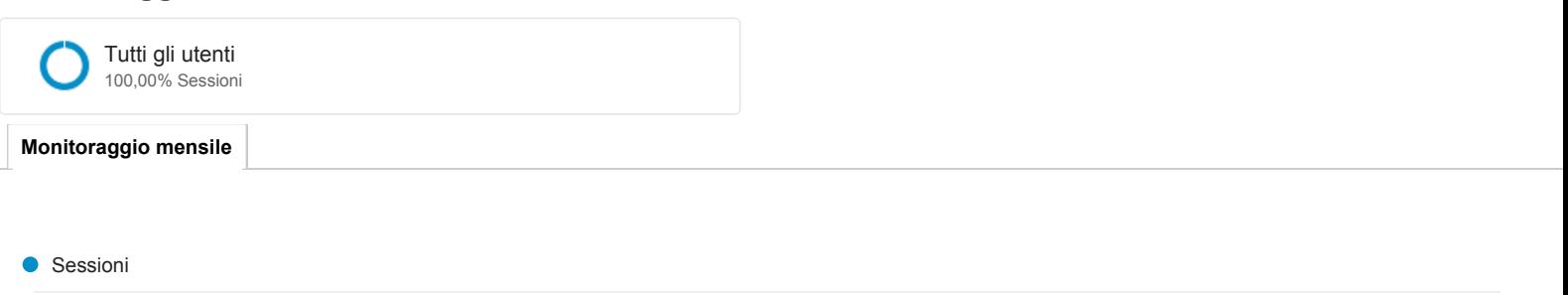

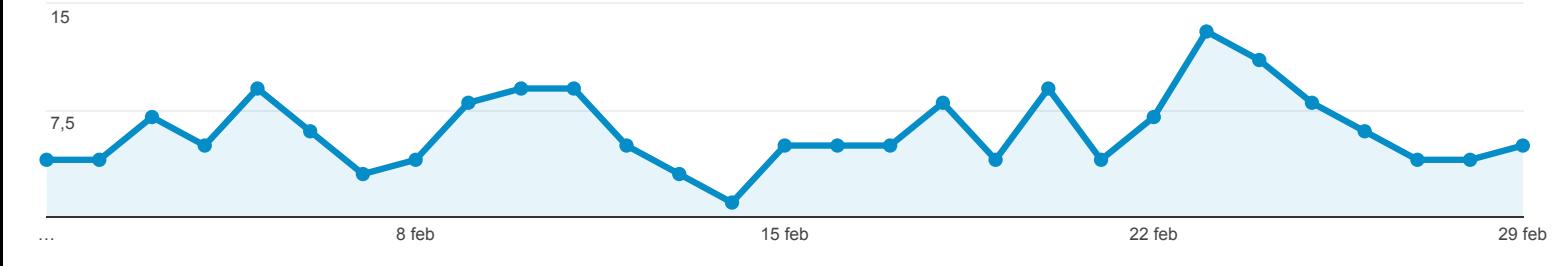

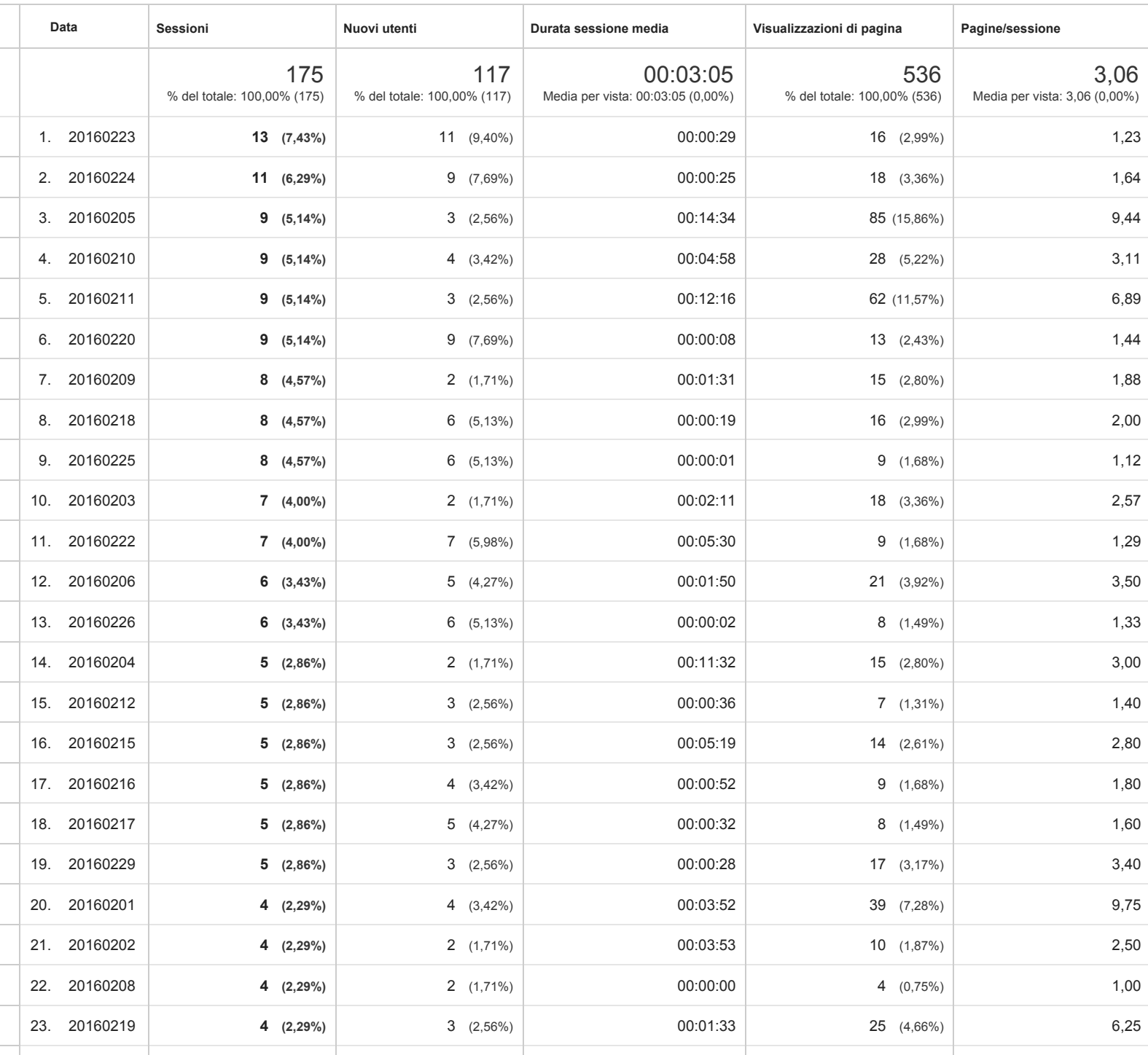

24. 20160221 **4 (2,29%)** 3 (2,56%) 00:01:56 20 (3,73%) 5,00

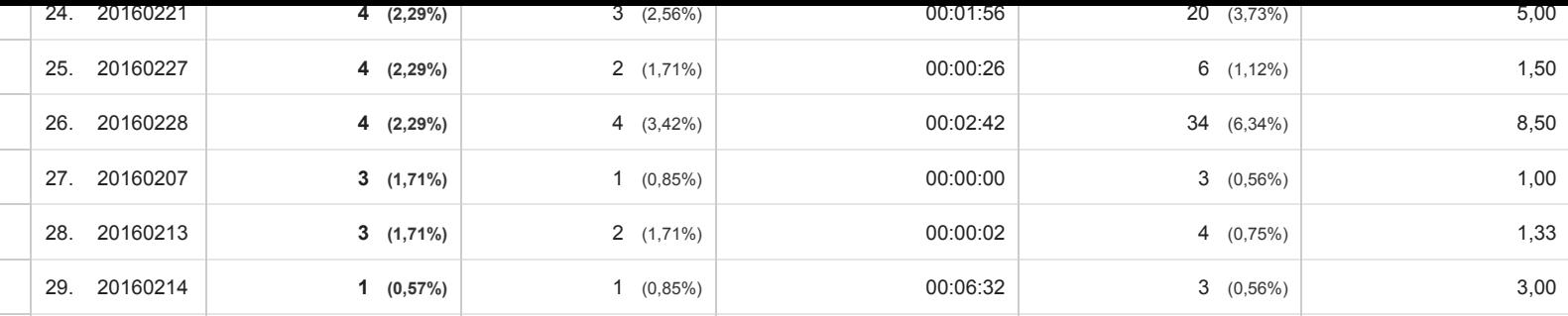

Righe 1 29 di 29

© 2016 Google